# **Samsung Galaxy SIII: Tips & Tricks**

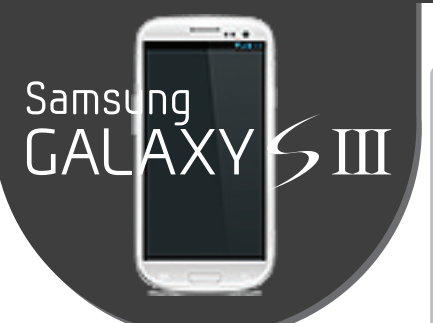

## **Quick Tips from Samsung**

*Share Shot: this camera mode lets you share photos with multiple users simultaneously.* 

*An LED indicator can alert you to a missed call/message/incoming notifications: Settings -> LED Indicator.*

*Smart Stay: Settings -> Display -> Smart Stay. Lets camera sense when you are facing the screen, keeping it on regardless of the screen timeout settings.*

### **Hide Unused Apps in the App Drawer**

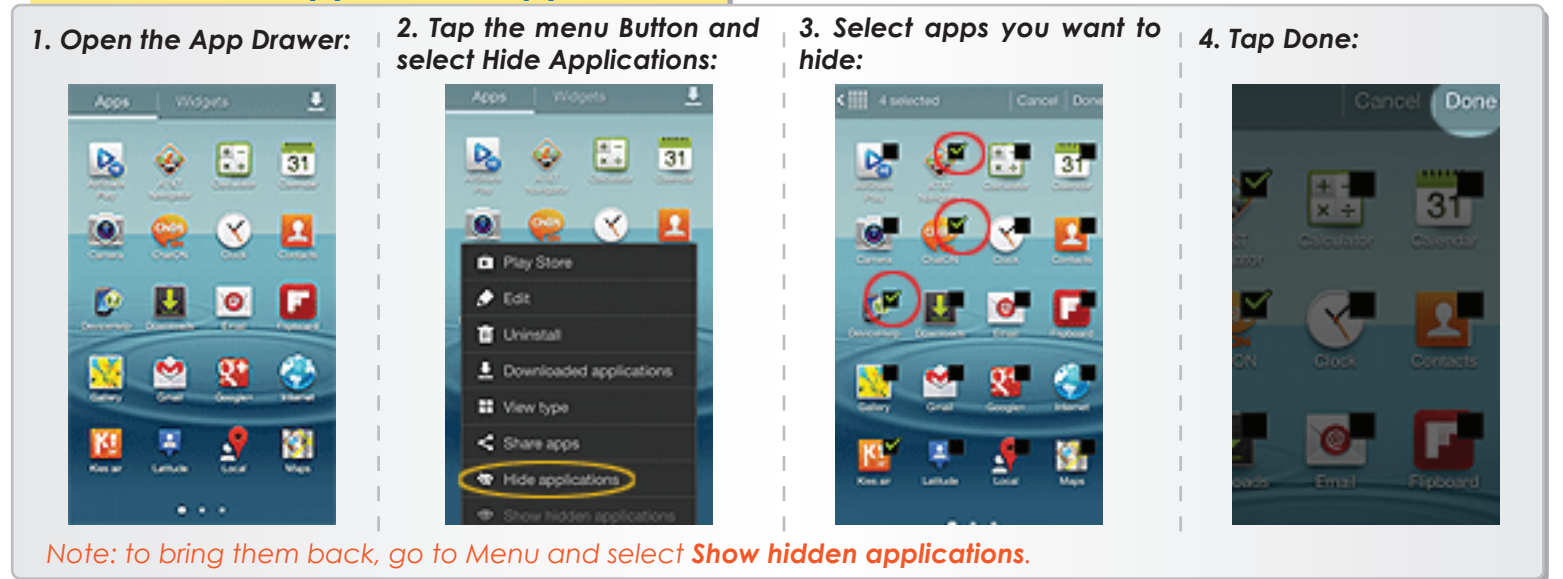

#### **Smart Motion Gestures**

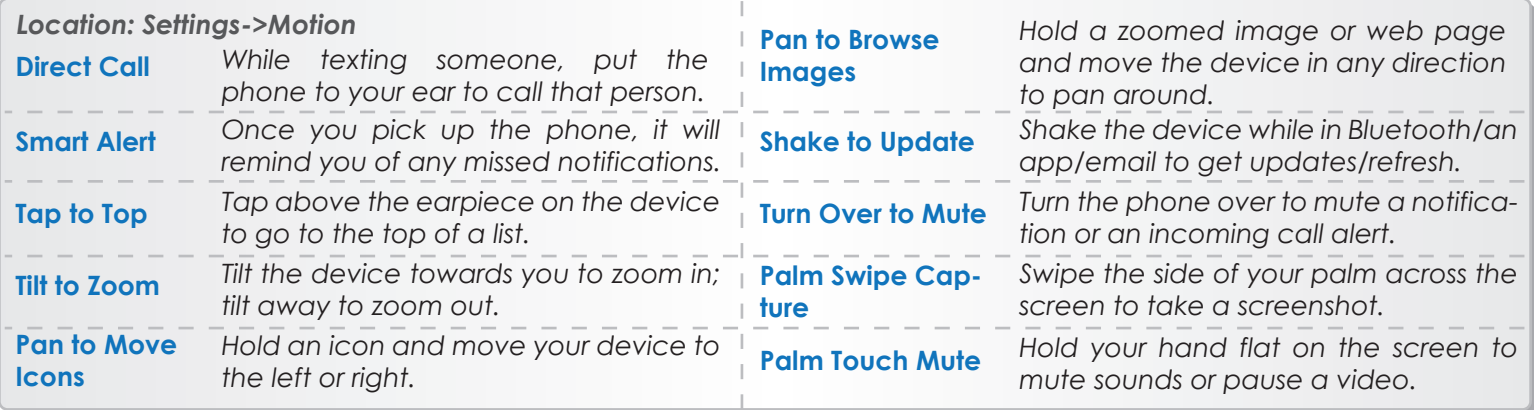

#### **Share files via S Beam**

*To enable it go to: Settings->More Settings and select S Beam (make sure that NFC\* is ON)*

*1.Navigate to the file you want to send to another Galaxy SIII.*

*2.Hold the back of your Galaxy SIII up to the back of another Galaxy SIII.*

*3.Tap to "beam" when asked to.*

*\*NFC - Near Field Communication* 

# **Battery-saving Tips**

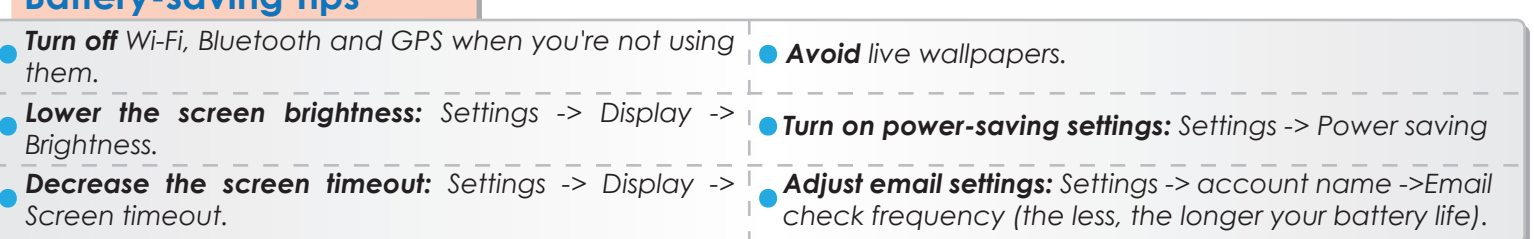